## Fichier: D ficience visuelle - adapter les param tres de son cran d ordinateur Tuto11.png

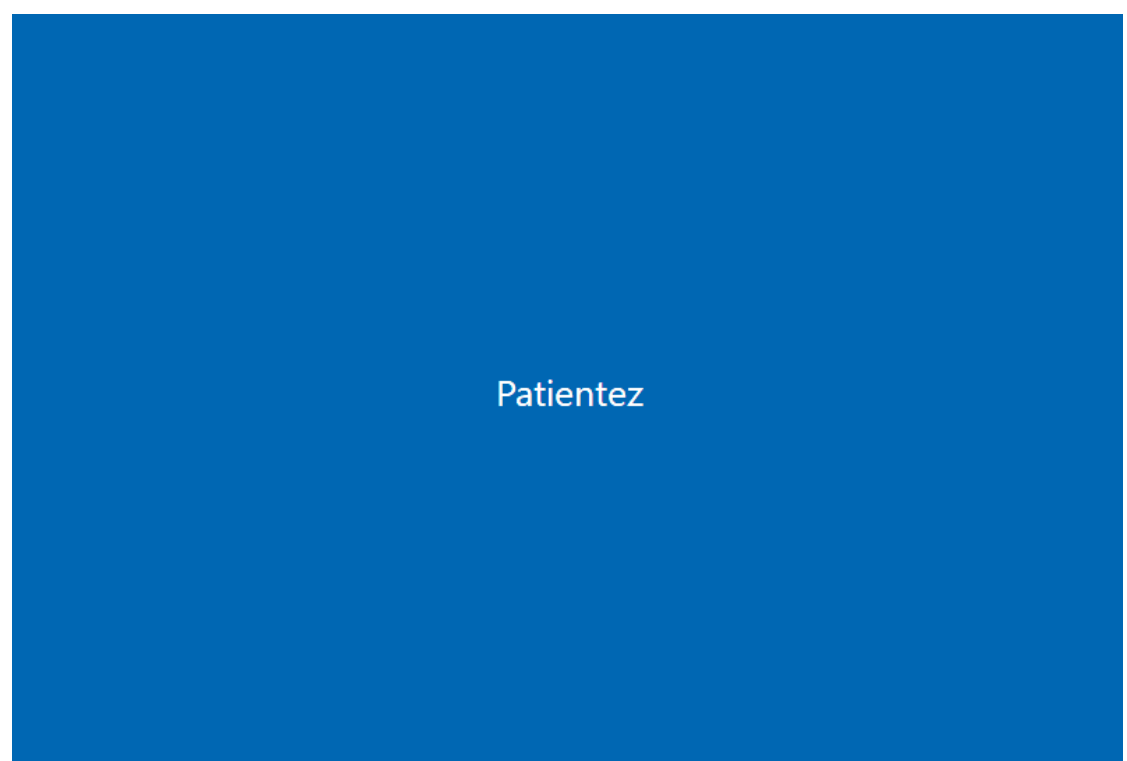

Pas de plus haute résolution disponible.

D\_ [cience\\_visuelle\\_-\\_adapter\\_les\\_param\\_tres\\_de\\_son\\_cran\\_d\\_ordinateur\\_Tuto11.png](https://rennesmetropole.dokit.app/images/9/90/D_ficience_visuelle_-_adapter_les_param_tres_de_son_cran_d_ordinateur_Tuto11.png) (797 × 539 pixels, taille du chier : 4 Kio, type MIME : image/png) D\_ cience\_visuelle\_-\_adapter\_les\_param\_tres\_de\_son\_\_cran\_d\_ordinateur\_Tuto11

## Historique du fichier

Cliquer sur une date et heure pour voir le fichier tel qu'il était à ce moment-là.

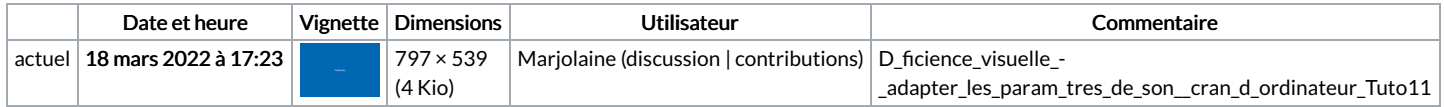

Vous ne pouvez pas remplacer ce fichier.

## Utilisation du fichier

Aucune page n'utilise ce fichier.

## Métadonnées

Ce fichier contient des informations supplémentaires, probablement ajoutées par l'appareil photo numérique ou le numériseur utilisé pour le créer. Si le fichier a été modifié depuis son état original, certains détails peuvent ne pas refléter entièrement l'image modifiée.

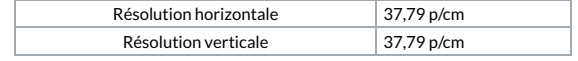